## **Foreman - Feature #1718**

## **Summarize HW utilization for Capacity Planning**

06/28/2012 03:12 PM - Igor Galić

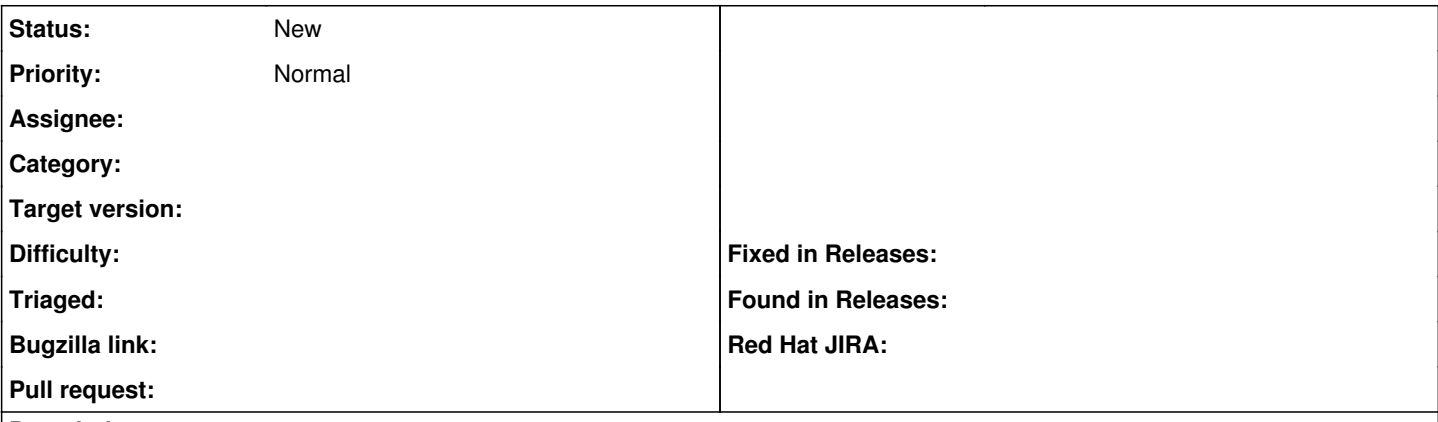

## **Description**

Our management wanted to have some kind of overview of how much hardware we have, and how much of it is utilized and I thought since we have everything in Puppet, and hence in Foreman, that would be the best tool for such a display. I've started hacking on such a page, but since my rails skills are non-existent, progress is slow.

bgupta recommended I describe in a ticket what the feature I'm working on looks like:

A page showing all HW (manufactor productname, processor0 (physicalprocessorcount/processorcount) and how much it's used (memorytotal/memoryfree)

-- linked to that HW, the VMs (which is the same as /compute\_resources - perhaps even just link to /compute\_resources )

At first I thought that my problem would be solved by extending /compute\_resources, but then ohadlevy explained to me that these are only hosts holding VMs.